## WEEKLY フォト日記

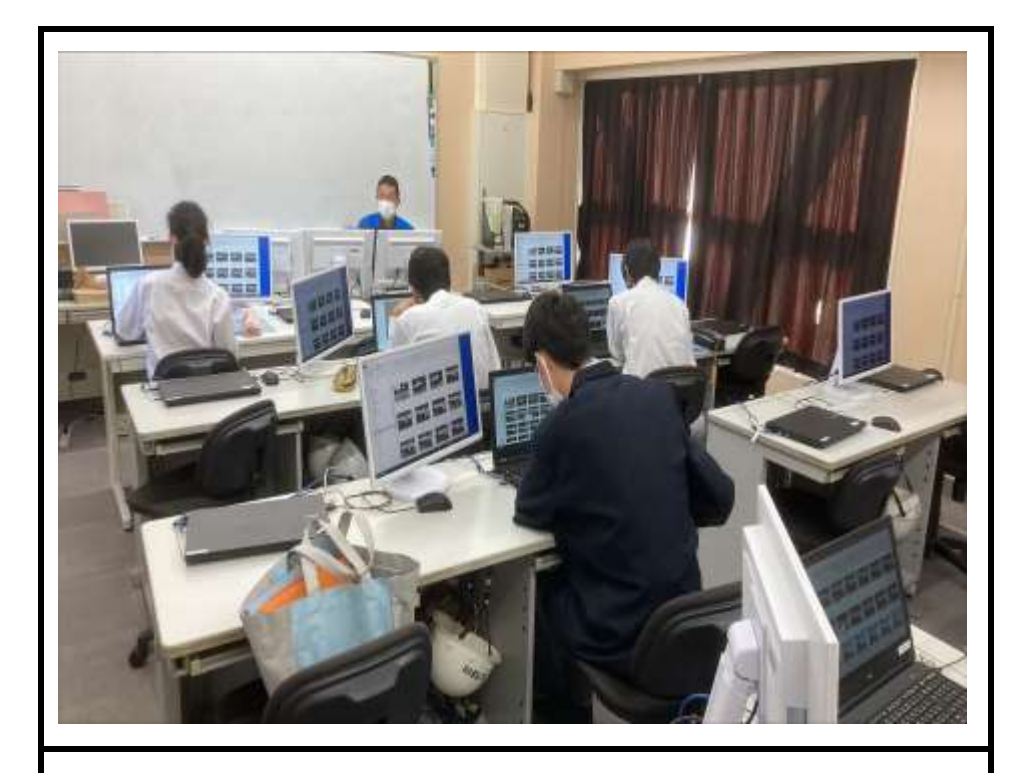

職能開発科3年の「情報」では卒業制作の一つとしてアルバムを作成し 始めました。

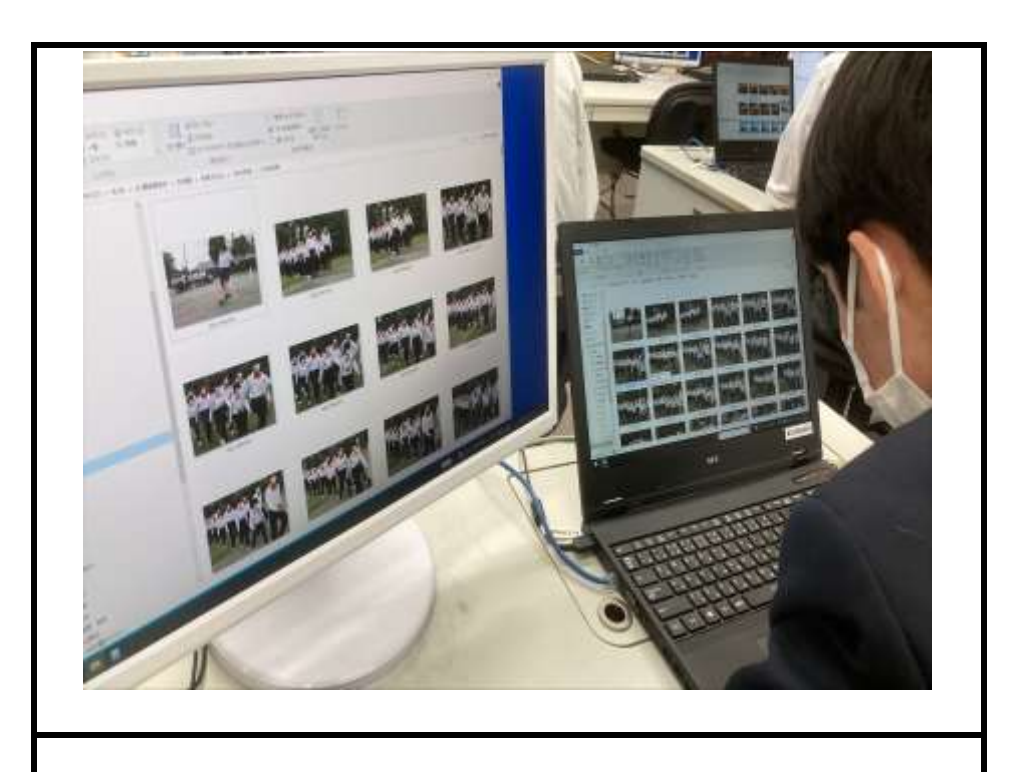

写真フォルダからお気に入りの写真を選び、元データを消さないようコピーしてレイ アウトします。将来の事務作業や余暇活動にも応用できるスキルを学習しています。